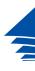

Coimisiún na Scrúduithe Stáit **State Examinations Commission** 

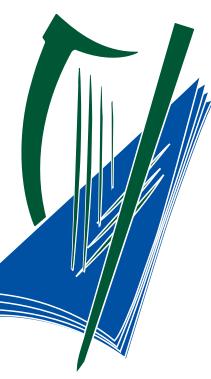

## Using Breakout Rooms

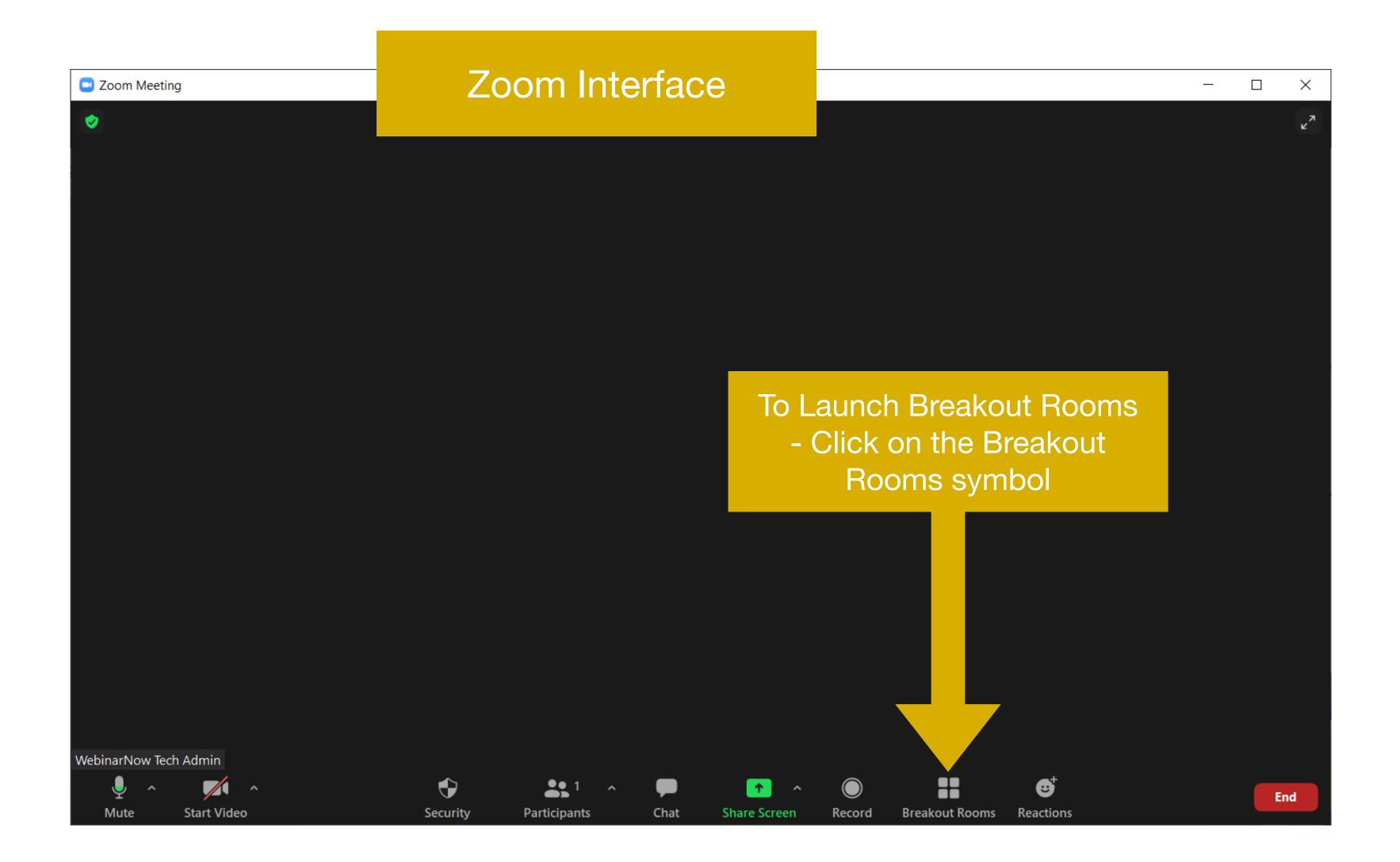

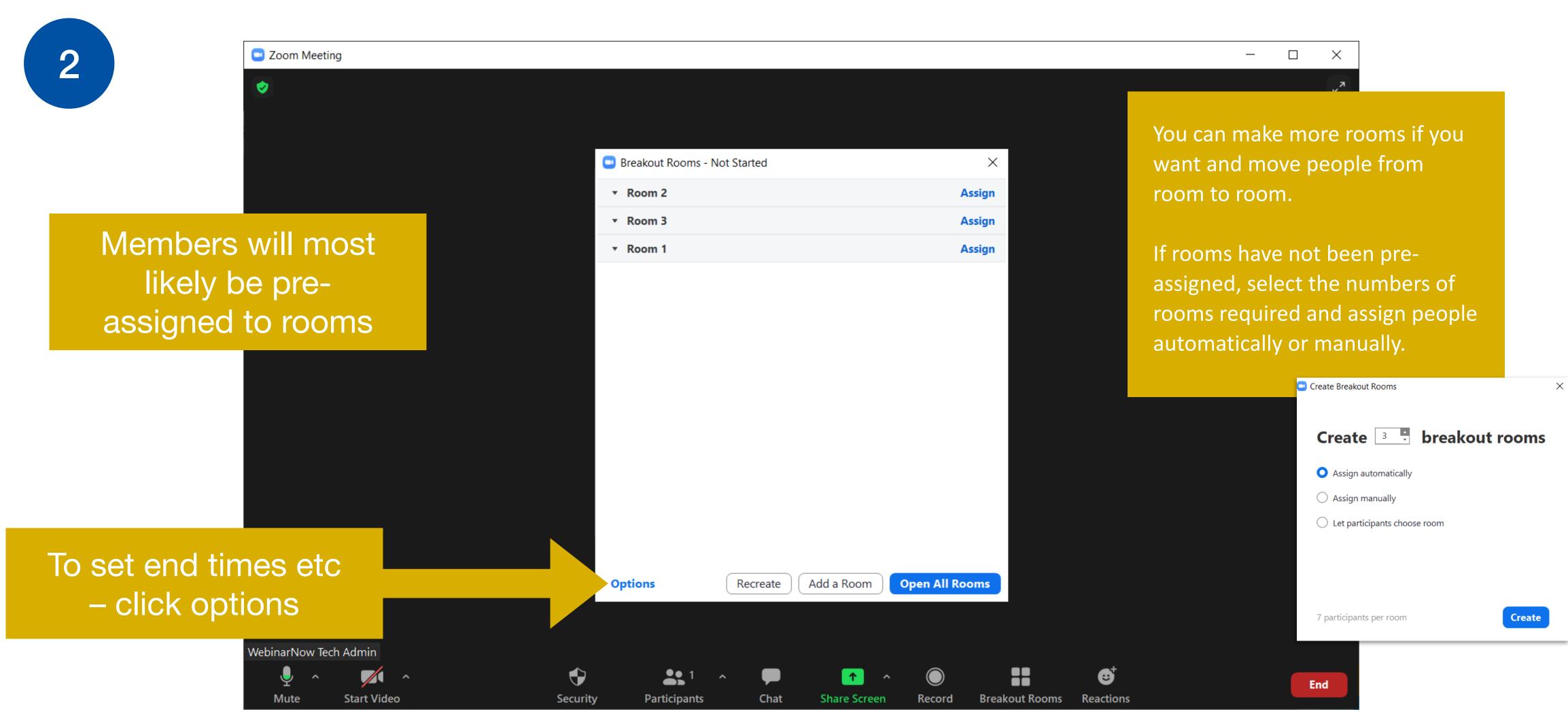

3

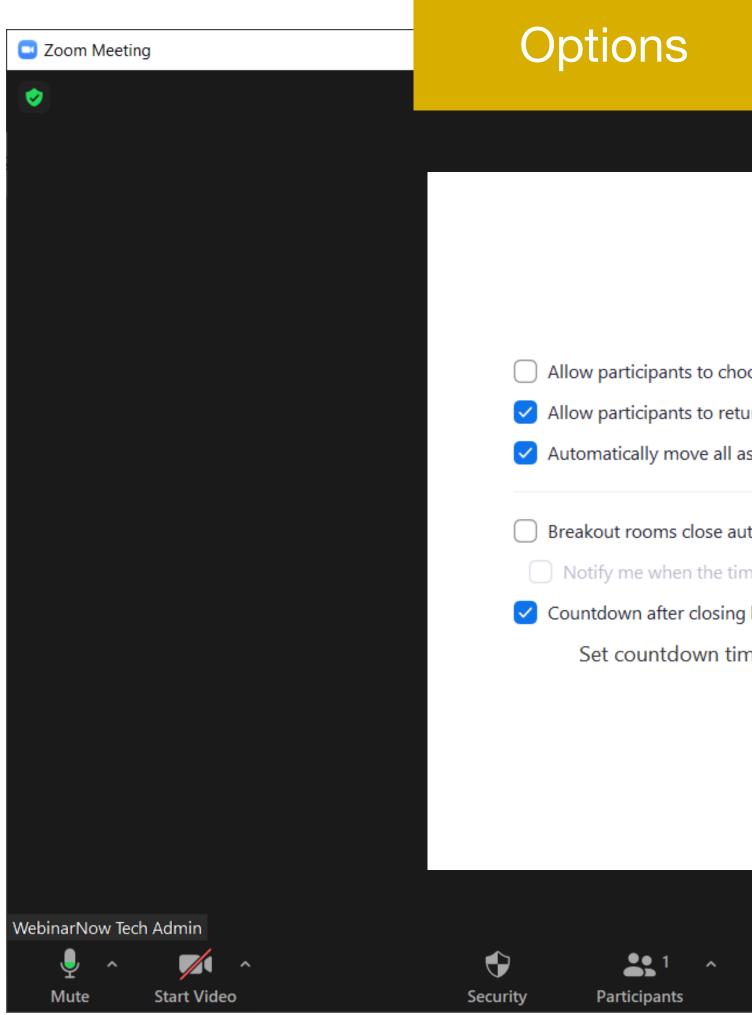

| o choose room                                 |  |  |  |  |  |  |  |  |
|-----------------------------------------------|--|--|--|--|--|--|--|--|
| o return to the main session at any time      |  |  |  |  |  |  |  |  |
| all assigned participants into breakout rooms |  |  |  |  |  |  |  |  |
| se automatically after: 30 minutes            |  |  |  |  |  |  |  |  |
| osing breakout room                           |  |  |  |  |  |  |  |  |
| n timer: 30 ~) seconds                        |  |  |  |  |  |  |  |  |
|                                               |  |  |  |  |  |  |  |  |
|                                               |  |  |  |  |  |  |  |  |
|                                               |  |  |  |  |  |  |  |  |

Shar

Chat

Make any changes you want - We suggest do not "auto" close breakout rooms, but just allow members to return to the main room when they are all ready, or manually close the room when you feel they have had enough time. The host can join any room to see how they are going and ask how much time they need.

| econds |        |                |          |    |  |     |  |
|--------|--------|----------------|----------|----|--|-----|--|
|        |        |                |          |    |  |     |  |
|        |        |                |          |    |  |     |  |
|        |        |                |          |    |  |     |  |
|        |        |                |          |    |  |     |  |
|        |        |                |          |    |  |     |  |
|        |        |                |          |    |  |     |  |
|        |        |                |          |    |  |     |  |
|        |        |                |          |    |  |     |  |
|        |        |                |          |    |  |     |  |
| ~      |        |                | €        |    |  |     |  |
| creen  | Record | Breakout Rooms | Reaction | IS |  | End |  |
|        |        |                |          |    |  |     |  |

- 🗆 X

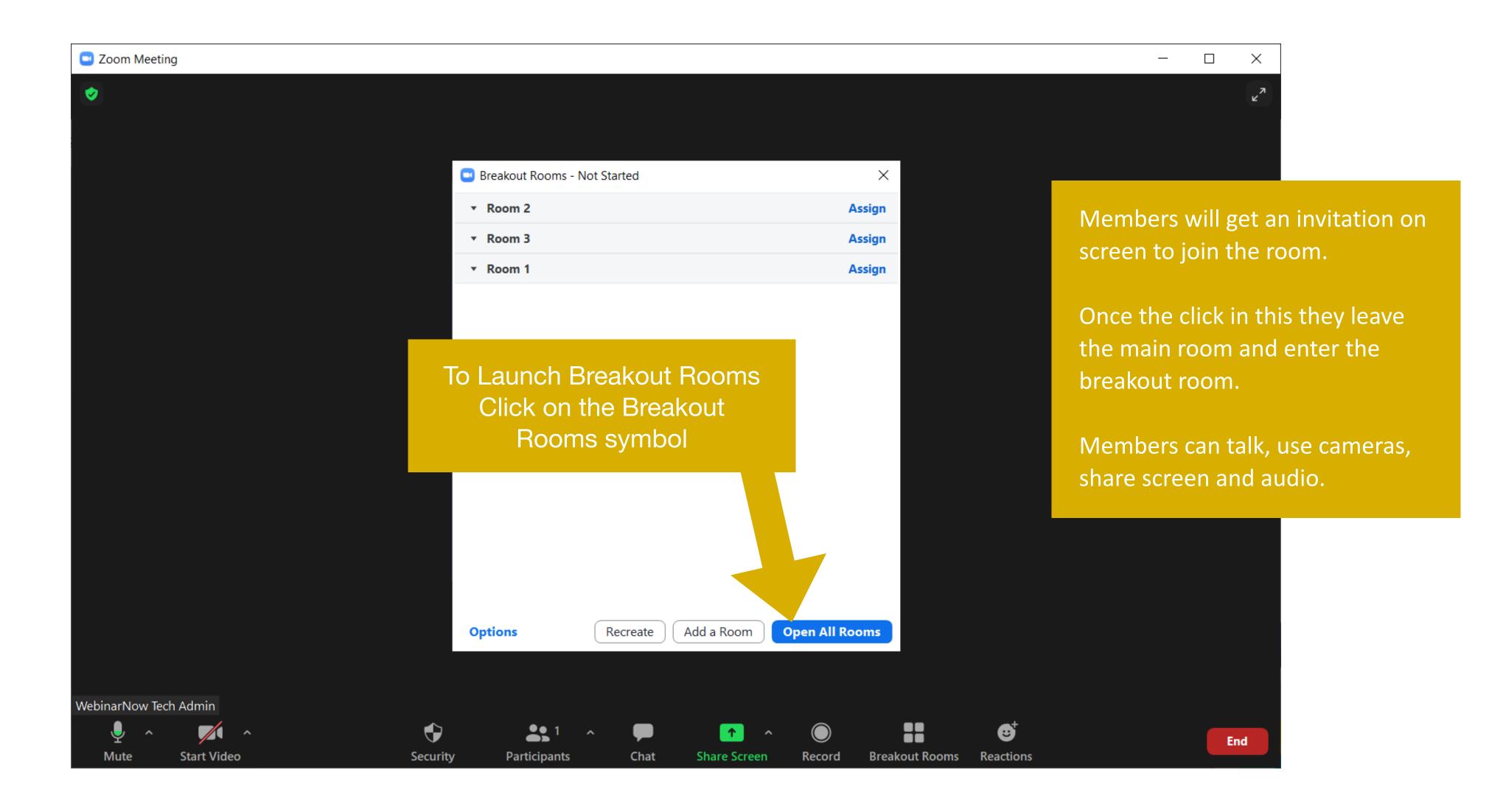

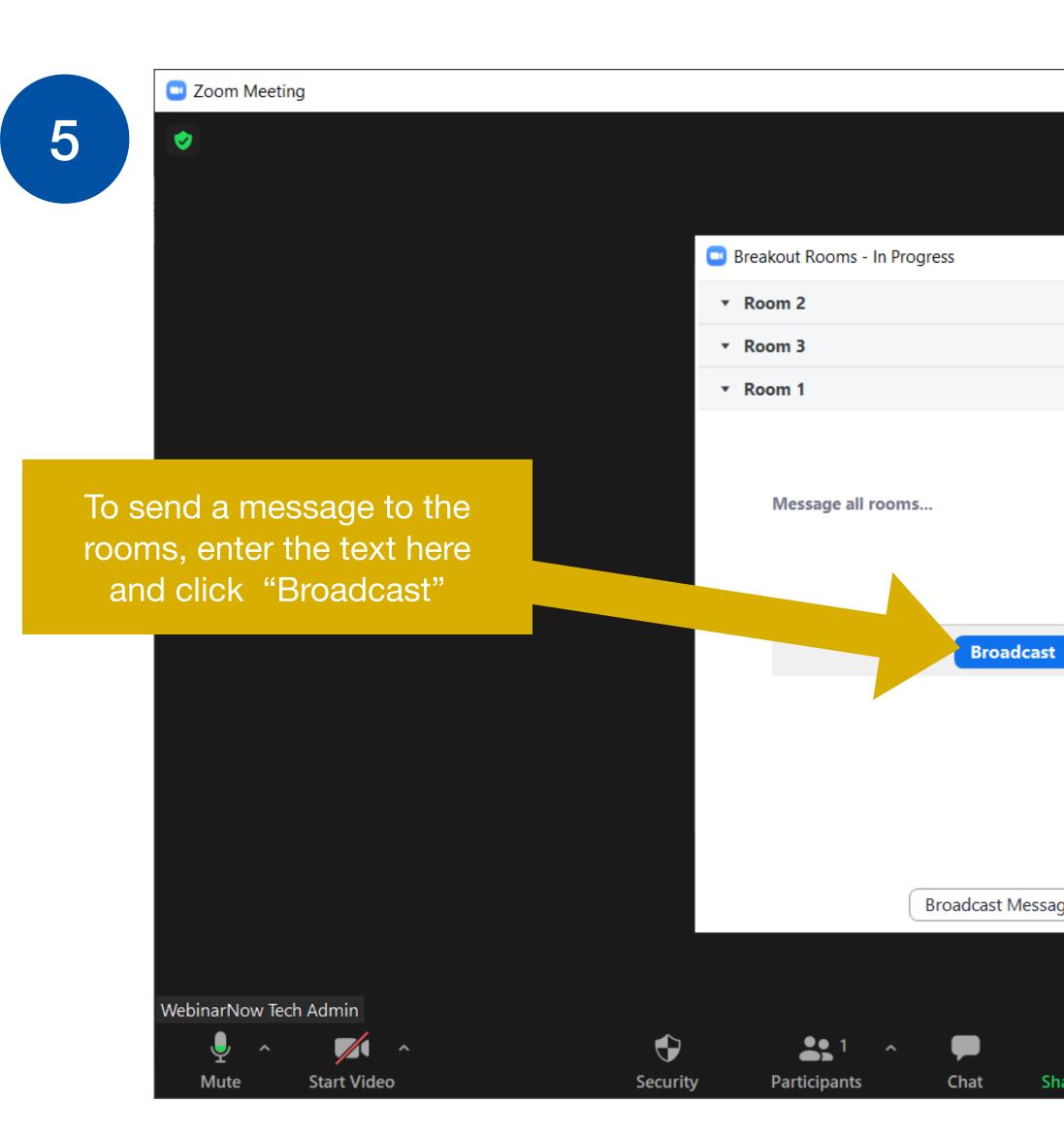

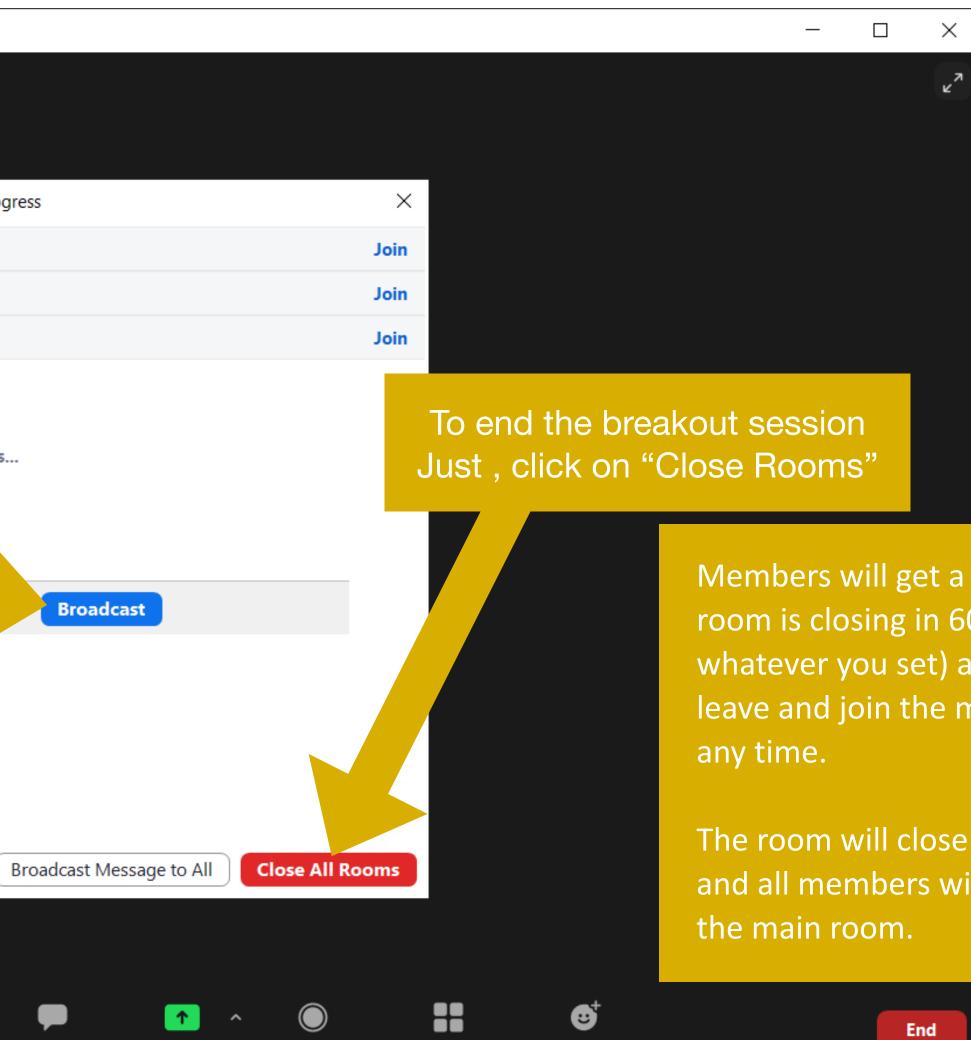

Share Screen

Record Breakout Rooms Reactions

Members will get a message "The room is closing in 60 seconds (or whatever you set) and you can leave and join the main room at

The room will close in 60 seconds and all members will be moved to